# DOWNLOAD

[How To Remove Apps Off Mac](https://quirky-sammet-651cbd.netlify.app/Power-Geez-2007-Free-Download#hGSe=sz29wBLjfiVrfi39gsmwynbIzM9eiZbhCbb==)

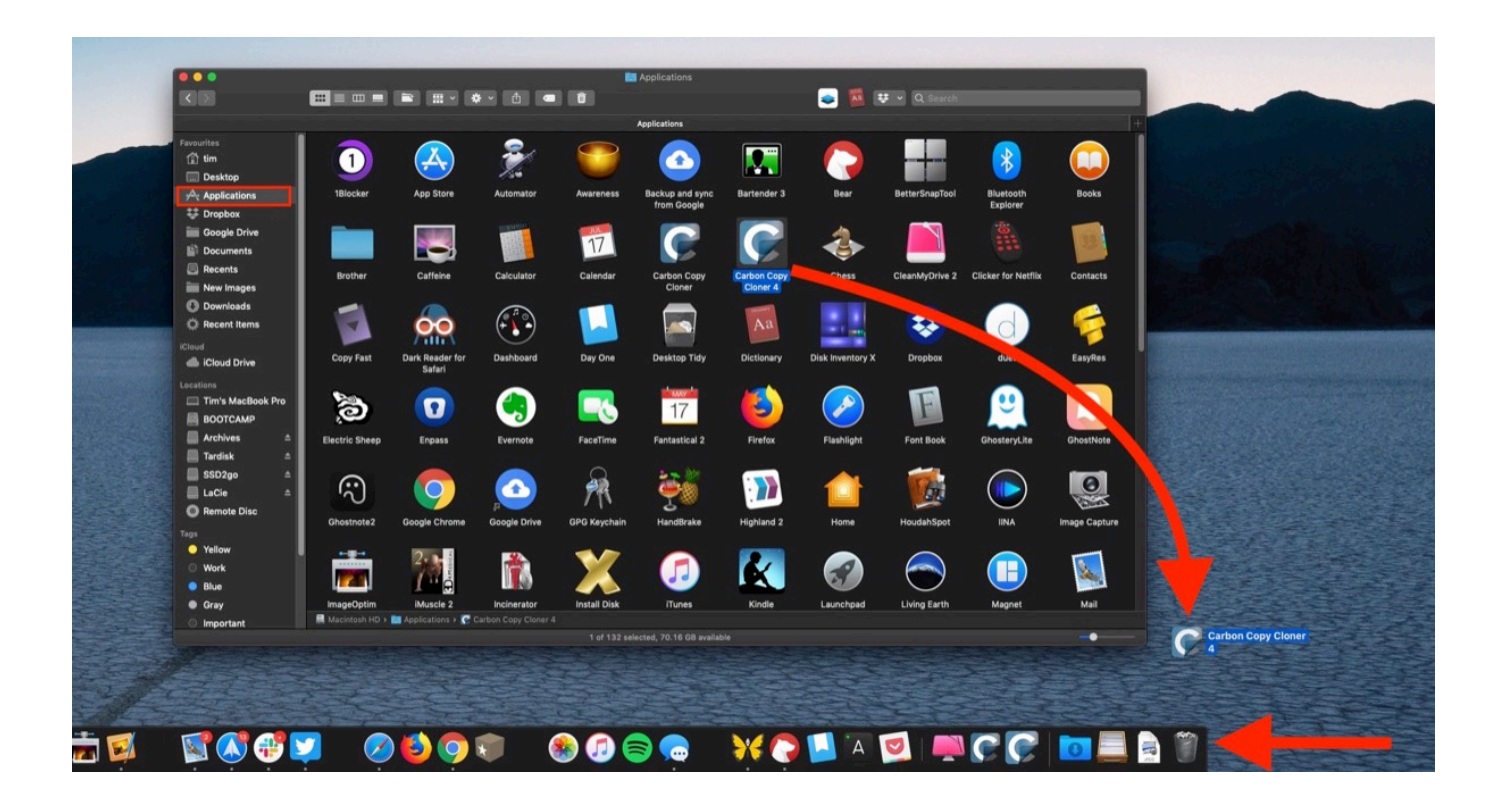

[How To Remove Apps Off Mac](https://quirky-sammet-651cbd.netlify.app/Power-Geez-2007-Free-Download#hGSe=sz29wBLjfiVrfi39gsmwynbIzM9eiZbhCbb==)

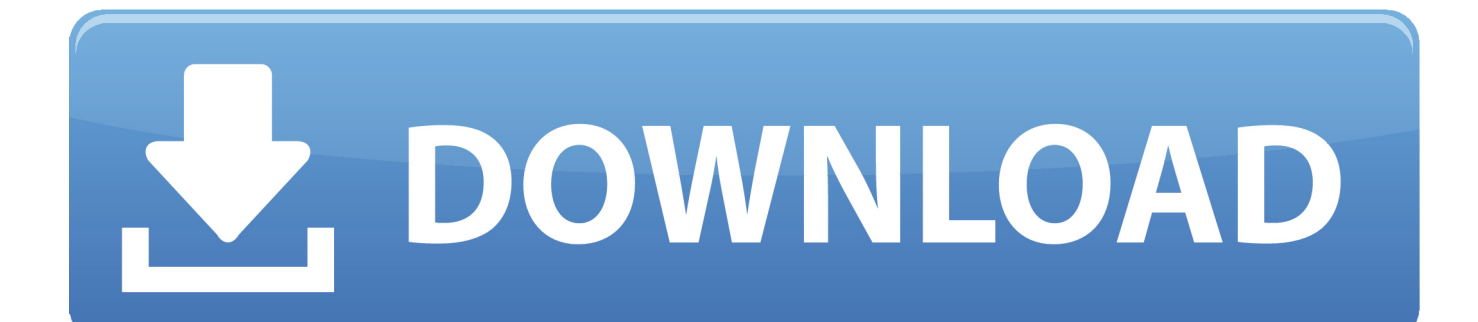

Uninstall an app Click X from the top-left corner of the unwanted app's icon (PDF Reader Pro Free for this example), and click Delete in the confirmation box.. This uninstalls the app from your Mac Once done, you can follow the method explained earlier to remove its icon from the Dock as well.

- 1. remove apps from apple watch
- 2. remove apps
- 3. remove apps from ipad

# **remove apps from apple watch**

remove apps, remove apps from apple watch, remove apps from mac, remove apps from app library, remove apps from firestick, remove apps from chromebook, remove apps from ipad, remove apps from samsung tv, remove apps from macbook, remove apps from apple tv, remove apps from iphone [Group Email Software For Mac](http://trenlamulpi.blogg.se/2021/march/group-email-software-for-mac.html)

### [Virtual Usb Bus Enumerator Hasp4 Drivers For Mac](https://sarahwhite2.doodlekit.com/blog/entry/13877799/virtual-usb-bus-enumerator-hasp4-drivers-for-mac)

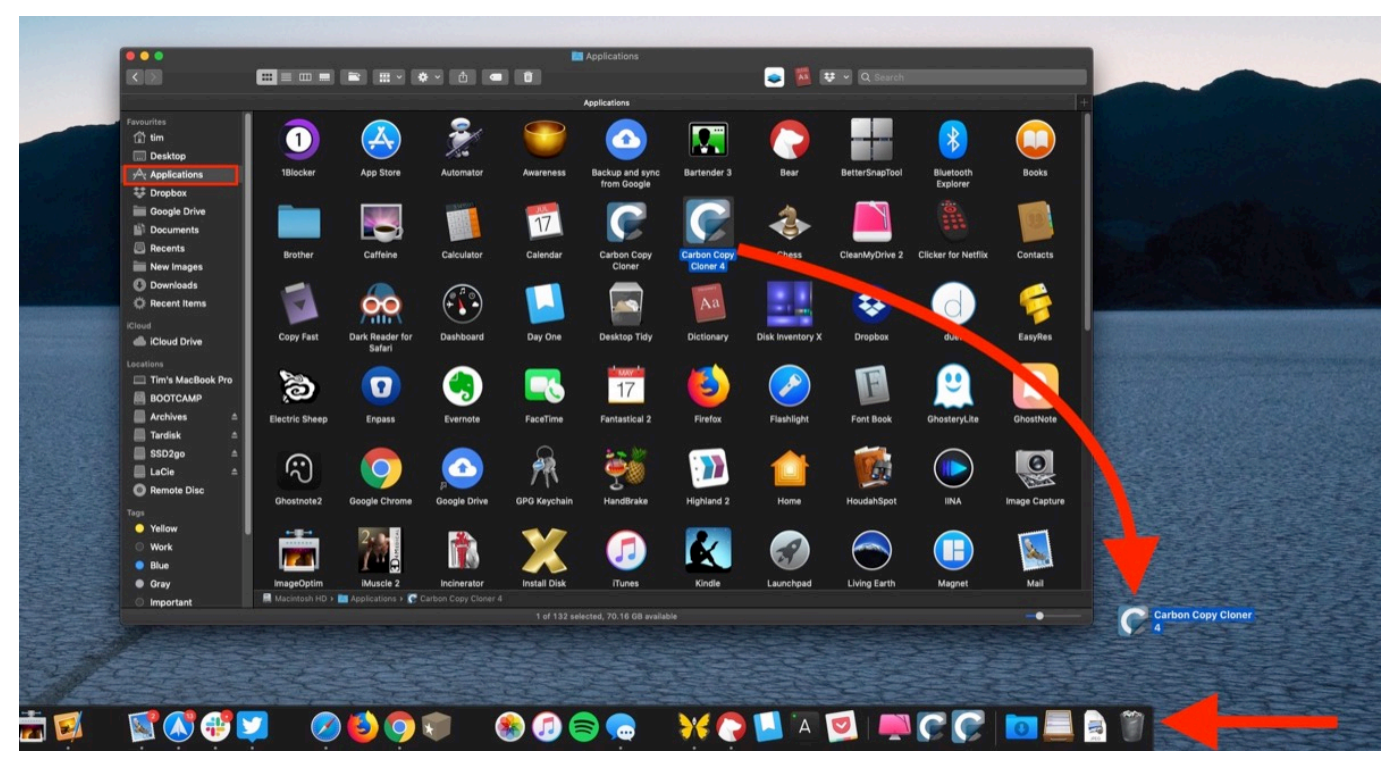

[Twitteriffic For Mac](http://orosquela.unblog.fr/2021/03/12/twitteriffic-for-mac/)

### **remove apps**

[Adobe Application Manager Mac Download](http://tcomecter.yolasite.com/resources/Adobe-Application-Manager-Mac-Download.pdf) [3d Physics Simulation Software Free](https://ovdeamulhalp.over-blog.com/2021/03/3d-Physics-Simulation-Software-Free.html)

# **remove apps from ipad**

## Vss Visio Скачать

e828bfe731 nokia 6120 classic clock themes fin

e828bfe731

Download Free Software Mercedes Das Xentry Install